## Lezione 7

## I FRAMEWORK JAVASCRIPT

- Nella produzione del software, il framework è una struttura di supporto su cui un software può essere organizzato e progettato.
- Lo scopo di un framework è di risparmiare allo sviluppatore la riscrittura di codice già steso in precedenza per compiti simili.
- In altre parole utilizzando un framework lo sviluppatore può dedicare meno tempo alla scrittura del codice e più tempo alla progettazione e al raggiungimento degli obiettivi.

#### SISTEMI INTERATTIVI II

## FRAMEWORK PIÙ DIFFUSI

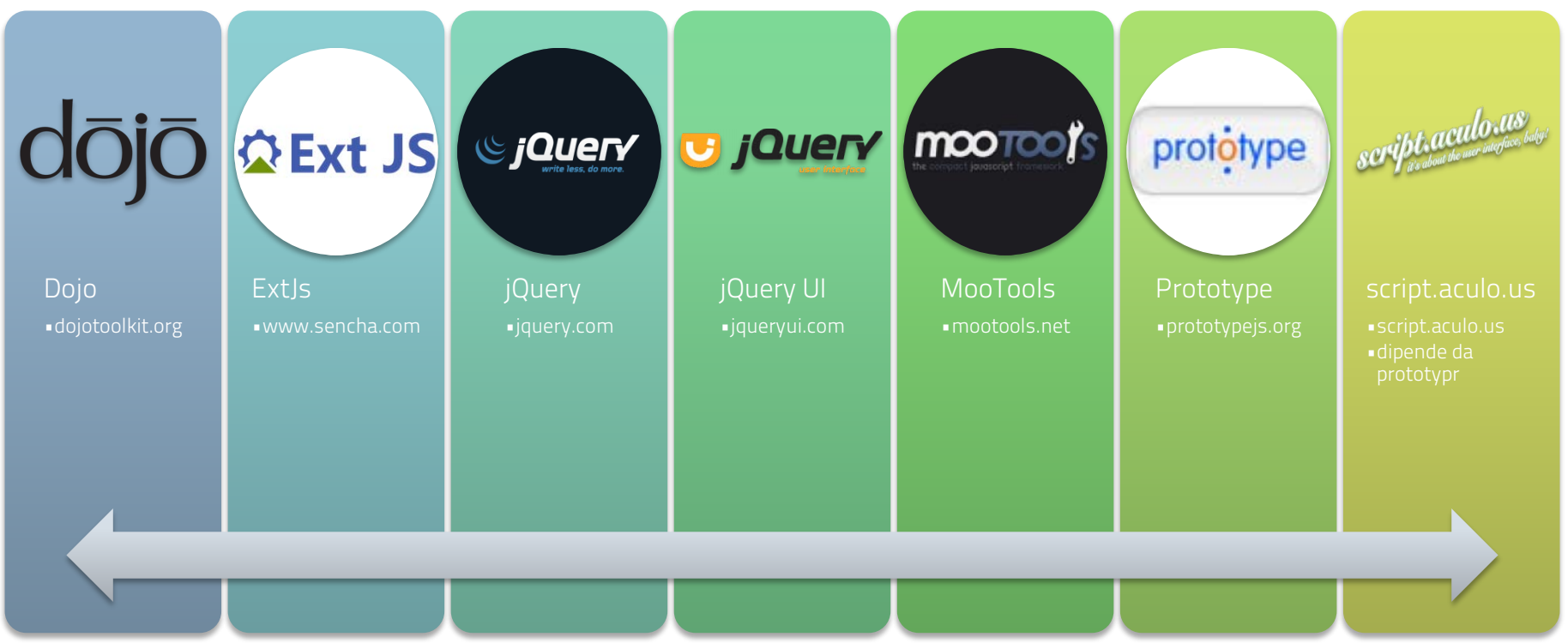

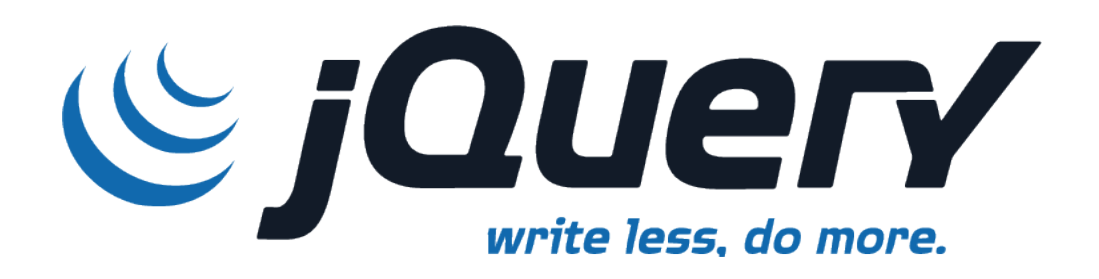

## Progettato per farti cambiare il modo in cui scrivi Javascript

femi interat

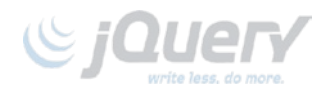

## **VANTAGGI**

- jQuery ha due vantaggi principali:
	- superare uno dei problemi che maggiormente complica la vita agli sviluppatori: la compatibilità tra le varie versioni dei browser
	- rendere lo script più compatto: scrivi di meno, fai di più.

#### **INSERIRE JQUERY IN UNA PAGINA**

- jQuery viene rilasciata in due versioni:
	- Compressa (che permette di avere file di dimensioni notevolmente più piccole)
	- Non compresso (versione leggibile e con commenti adatta per il debug, per fini didattici e per lo svilupp).
- La versione compressa (minified) è contraddistista dal suffisso .min.

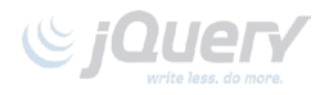

## **JQUERY SU CDN**

- Un certo numero di grandi imprese mettono a disposizioni copie di jQuery su CDN (Content Deployment Network) pubblici:
	- Google Ajax API CDN (Disponibile anche download sicuro SSL via HTTPS)
		- http://ajax.googleapis.com/ajax/libs/jquery/1.7.2/jquery.min.js
	- Microsoft CDN (Disponibile anche download sicuro SSL via HTTPS)
		- http://ajax.aspnetcdn.com/ajax/jQuery/jquery-1.7.2.min.js
	- jQuery CDN
		- http://code.jquery.com/jquery-1.7.2.min.js Minified version
		- http://code.jquery.com/jquery-1.7.2.js Development (Full) version

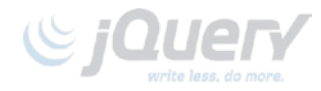

## **JQUERY SU CDN**

• Per caricare jQuery (come qualsiasi altra libreria) si usa il tag script:

<script type="text/javascript" src="http://ajax.googleapis.com/ajax/libs/jquery/1.7.2/jquery.min.js"> </script>

• Se si usa un CDN per caricare jQuery (soluzione consigliata) può essere un buona idea preparare un'alternativa di caricamento così:

<script type="text/javascript">

```
var scriptpath = //inserisci l'url di jQuery sul tuo sito
```
 $if$   $(!jQuery)$ 

```
document.write('<script type="text/javascript" src="' +
```

```
scriptpath + '" </script>');
```
} </script>

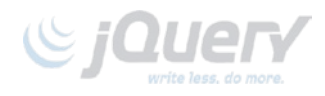

## **L'INIZIO**

- La libreria jQuery è costituita da codice che viene eseguito non appena caricata e che:
	- Crea un oggetto jQuery che è il namespace in cui ci muoveremo usando jQuery
	- Crea una funzione globale jQuery che è il cuore della libreria
	- Crea un alias per entrambe che è il segno del dollaro

# **jQuery = \$**

#### ACCADEMIA DI BELLE ARTI DI URSINO. ettazione e Arti applicate **NUOVE TECNOLOGIE DELL'ARTE**

#### SISTEMI INTERATTIVI II

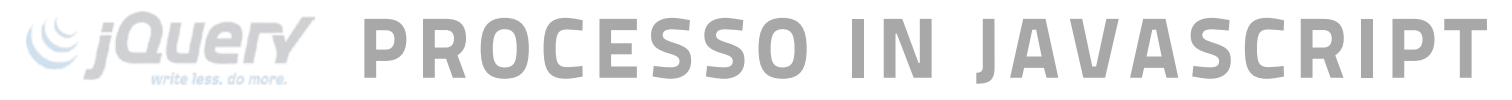

#### Caricamento pagina

#### Evento onload vento onload || Inizializzazioni || uso di<br>| di windows || Inizializzazioni || <sub>get</sub>Element

## getElementById

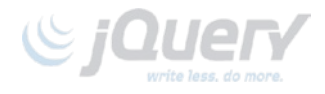

## **DIFFERENZE**

- In javascript questo processo non è obbligatorio in certi casi posso eseguire il codice prima che la pagina sia caricata o assegnare direttamente agli tag HTML gli eventi
- In jQuery tutti i comandi devono essere eseguiti quando il DOM è completamente caricato.

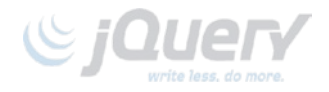

## **\$('document').ready()**

• Per ottenere questo ogni comando di jQuery va inserito in questo blocco:

## **\$(document).ready( function() {**

**})**;

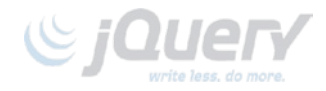

**})**;

## **\$('document').ready()**

• O, in versione compatta, semplicemente: **\$(function() {**

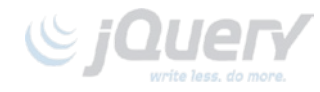

## **LO STILE DI SCRITTURA**

• Per capire meglio. Ho una funzione globale:

## **\$();**

• e un metodo della classe jQuery:

## **.ready();**

• Che sono sinonimi. In entrambi casi passo come parametro una funzione anonima. Cioè l'intero blocco di codice di cui è composta la funzione preceduta da function():

## **\$(function(){//blocco comandi});**

SISTEMI INTERA<sup>-</sup>

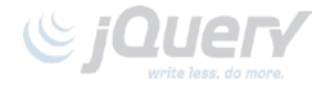

## **LO STILE DI SCRITTURA**

• Ma posso usare anche una funzione con nome:

## **function documentoPronto() {** //corpo funzione **}**

• E passare come parametro il nome della funzione:

**\$(document).ready(documentoPronto);**

EMI INTERAT

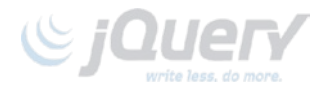

## **DIFFERENZE**

- **L'evento windows.onload** viene sparato quando l'intero documento html è stato caricato, comprese le immagini.
- **· L'evento .ready()** viene sparato quando il DOM è caricato (la sola struttura del documento).

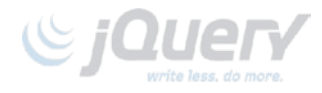

## **DIFFERENZE**

• windows.onload è una proprietà: **windows**.**onload** = **function() { //comandi} • .ready()** è un metodo:

**\$(document).ready(function() { //comandi});**

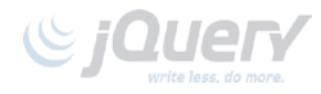

## **DIFFERENZE**

## **• Con l'evento windows.onload assegno** un'unica funzione all'evento.

**· Con l'evento .ready() aggiungo** una funzione all'evento.

FMI INTERAT

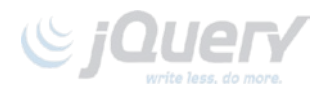

## **IL DOLLARO \$**

- la funzione \$() (che sostituisce per concisione jQuery()) è la funzione principale. Può avere varie combinazioni di parametri:
	- **\$(funzione);**
	- **\$(elemento);**
	- **\$(selettore css);**
	- **\$(selettore css, contesto);**
	- **\$(codice html);**

TEMI INTERAT

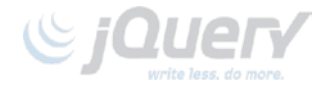

## **RICERCA DI ELEMENTI**

- Il modo più classo di procedere di jQuery è quello di "selezionare alcuni elementi ed eseguire azioni su di essi."
- **•** La selezione avviene passando alla funzione  $\frac{4}{5}$ :
	- Un stringa che rappresenta un selettore CSS
	- Un elemento del DOM (ad esempio document o window)

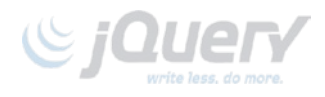

### **ESEMPI**

- Selezione degli elementi in base alla loro ID
	- \$('#myid') */ / L'ID deve essere univoco*
- Selezione degli elementi in base al nome della classe
	- \$('div.myClass')
- Selezione degli elementi in base a un attributo
	- $-$  \$ ( 'input [name = first name]' )
- Selezionare gli elementi in base a un selettore CSS
	- \$ ( '# contenuti ul.people li' );

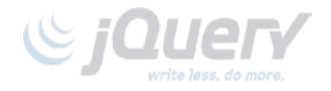

## **PSEUDO-SELETTORI**

- \$('a.external:first'); *// primo elemento <a>*
- 
- 
- 
- 
- 
- *// con classe 'external'* • \$('tr:odd'); *// elementi <tr>* dispari *in //una tabella*
- \$('#myForm :text'); *// tutti gli elementi input di // tipo text in #myForm*
- \$('div:visible'); *// tutte le div visibli*
- \$('div:gt(2)'); *// selecciona tutte le div eccetto // le prime tre*
- \$('div:animated'); *// tutte le div animate*

EMI INTERAT

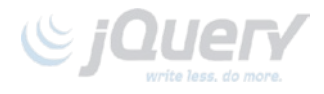

## **RISULTATO**

- La funzione \$() restituisce un oggetto di tipo jQuery.
- L'oggetto jQuery può rappresentare il set degli elementi trovati o un unico elemento.
- Per controllare se la ricerca ha prodotti risultato deve controllare la proprietà length dell'oggetto jQuery restituito.

**if** (\$('div.foo').length > 0) { ... }

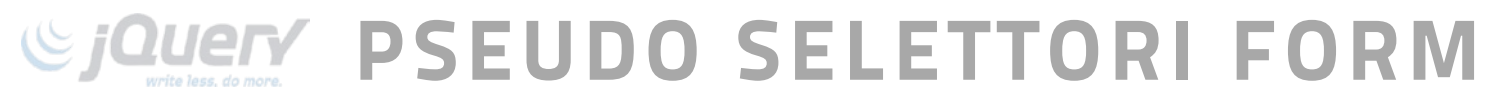

- 
- 
- 
- 
- 
- 
- 
- 
- 
- 
- 
- 
- 
- 

• :button Seleziona elementi <input> con l'attributo type='button' • :checkbox Seleziona elementi <input> con l'attributo type='checkbox' • :checked Seleziona elementi <input> selezionati • :disabled Seleziona elementi disabilitati • :enabled Seleziona elementi abilitati • :file Seleziona elementi <input> con type='file' • :image Seleziona elementi <input> con type='image' • :input Seleziona elementi <input>, <textarea> y <select> • :password Seleziona elementi <input> con type='password' • :radio Seleziona elementi <input> con type='radio' • :reset Seleziona elementi <input> con type='reset' • :selected Seleziona elementi <options> selezionati • :submit Seleziona elementi <input> con type='submit' • :text Seleziona elementi <input> con type='text'

EMI INTERA

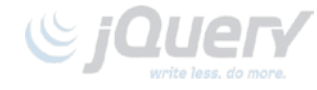

#### **LAVORARE CON LE SELEZIONI**

- Una volta ottenuto un set di componenti in base alla selezione, si possono utilizzare i metodi dell'oggetto jQuery.
- Gli oggetti jQuery non hanno proprietà direttamente accessibili escluso length
- I metodi si dividono in due categorie: getter e setter.
	- i metodi getter restituiscono una proprietà dell'elemento selezionato,
	- i metodi setter di impostano una proprietà di tutti gli elementi del set restituito.

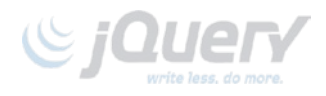

## **CHAINING**

- Ogni metodo jQuery restituisce l'oggetto jQuery su cui il metodo ha operato. Questo rende possibilie il concatenamento tipico della scrittura javascript di jQuery:
	- \$('#content')
		- .find('h3')
		- .eq(2)
		- .html('nuovo testo per il terzo h3');

FEMI INTERAT

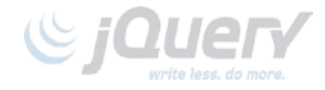

## **GETTERS e SETTERS**

- I metodi per impostare un valore hanno lo stesso nome dei metodi per ottenere un valore.
- Ciò che differenzia il metodo setter dal corrispondente getter è il parametro in più costituito dal valore a da impostare:
	- **\$ ('H1').html( 'ciao mondo' );**
	- **\$ ('H1').html();**

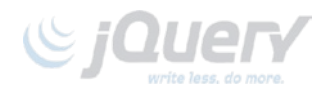

## **STILI CSS**

- Per ottenere o modificare lo stile css di un elemento (o di un set di elementi) ho il metodo .css:
- Getter;
	- \$ ( 'H1' ). css ( 'fontSize' ) */ / restituisce"19px"*
	- \$ ( 'H1' ). css ( 'font-size' ) */ / funziona*
- Setter

\$('h1').css('fontSize', '100px');

\$('h1').css({ 'fontSize' : '100px', 'color' : 'red' });

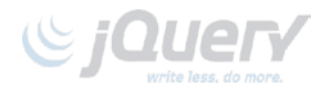

### **CLASSI**

• Anche se molto utile, il metodo .css non dovrebbe essere usato per applicare direttamente stili agli elementi (si può fare direttamente da CSS). È meglio usare CSS per definire classi e applicare queste agli elementi a secondo delle nostre necessitàU

```
var $h1 = $('h1');
```

```
$h1.addClass('big');
```

```
$h1.removeClass('big');
```

```
$h1.toggleClass('big');
```

```
if ($h1.hasClass('big')) { ... };
```
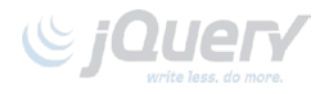

## **DIMENSIONI**

• jQuery offre una varietà di metodi per ottenere e impostare le dimensioni e la posizione di un elemento.

\$('h1').width('50px'); // imposta la larghezza di tutti gli elementi H1

- \$('h1').width(); // ottiene la larghezza di tutti gli elementi H1
- \$('h1').height('50px'); // imposta l'altezza di tutti gli elementi H1
- \$('h1').height(); // ottienel'altezza di tutti gli elementi H1
- \$('h1').position(); // restituisce un oggetto contenente
	- // informazioni sulla posizione
	- // del primo elemento H1 relativo all'offsett
	- // del suo elemento padre

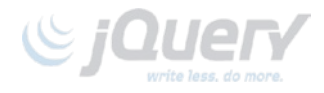

## **ATTRIBUTI**

- Il metodo attr() ha una sintassi simile a css ma ottiene e imposta gli attributi di un elemento anziché lo stile:
- Setter

```
$('a').attr('href', 'hrefTuttiUguali.html'); 
\text{S}('a') . \text{attr}()'title' : 'tutti lo stesso title', 
                      'href' : 'laStessaUrl.html' 
                 });
```
• Getter

\$('a').attr('href'); //restituisce href del primo elemento

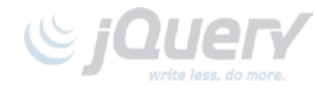

## **ALTRI GETTER-SETTER**

• .html()

Ottiene o imposta il contenuto di un elemento HTML.

• .text()

Ottiene o imposta il contenuto testuale dell'elemento, nel caso un testo con tag HTML, questi viene rimossi.

• .val()

Ottiene o imposta il valore (*value*) di elementi di un form.

## CREARE NUOVI ELEMENTI

- Si può utilizzare \$() anche per creare un nuovo oggetto jQuery (quindi un nuovo elemento)
	- Stringa HTML \$('<p>Un nuovo paragrafo</p>'); \$('<li class="new">nuovo elemento della lista</li>');
	- Stringa HTML + oggetto che rappresenta gli attributi  $$(''',$ 
		- html : 'Un <strong>nuevo</strong> enlace',
		- 'class' : 'new',
		- href : 'foo.html'
		- });

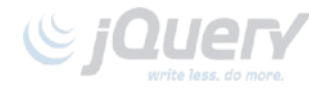

## **INSERIRE, SPOSTARE…**

- Ci sono diversi modi per collocare gli elementi nel DOM:
	- Posizionare nuovi elementi o selezioni rispetto ad un altro elemento
	- Inserire nuovi elementi o selezioni come figli di un altro elemento

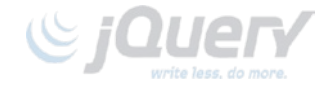

```
var $myNewElement = $('<p>Nuevo elemento</p>'); 
$myNewElement.appendTo('#content'); 
$myNewElement.insertAfter('ul:last'); 
         // eliminerá l'elemento <p>
         // esistente in #content
$('ul').last().after($myNewElement.clone()); 
         // copia l'elemento <p>
         // e lo duplica
```
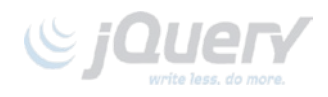

## **EVENTI**

• Contrariamente a javascript gli eventi si gestiscono con metodi non con proprietà

```
$('p').click(function() { 
  alert('click');
```
'EMI INTERA'

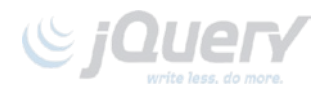

#### **BIND**

• *selector*.bind( tipo, [data], fn ) tipo: Uno o più tipi di eventi separati da uno spazio. dati: Questo è Parametro facoltativo e rappresenta dati aggiuntivi passati al gestore eventi come event.data. fn: Una funzione che viene associata all'evento per ciascuno elemento del set

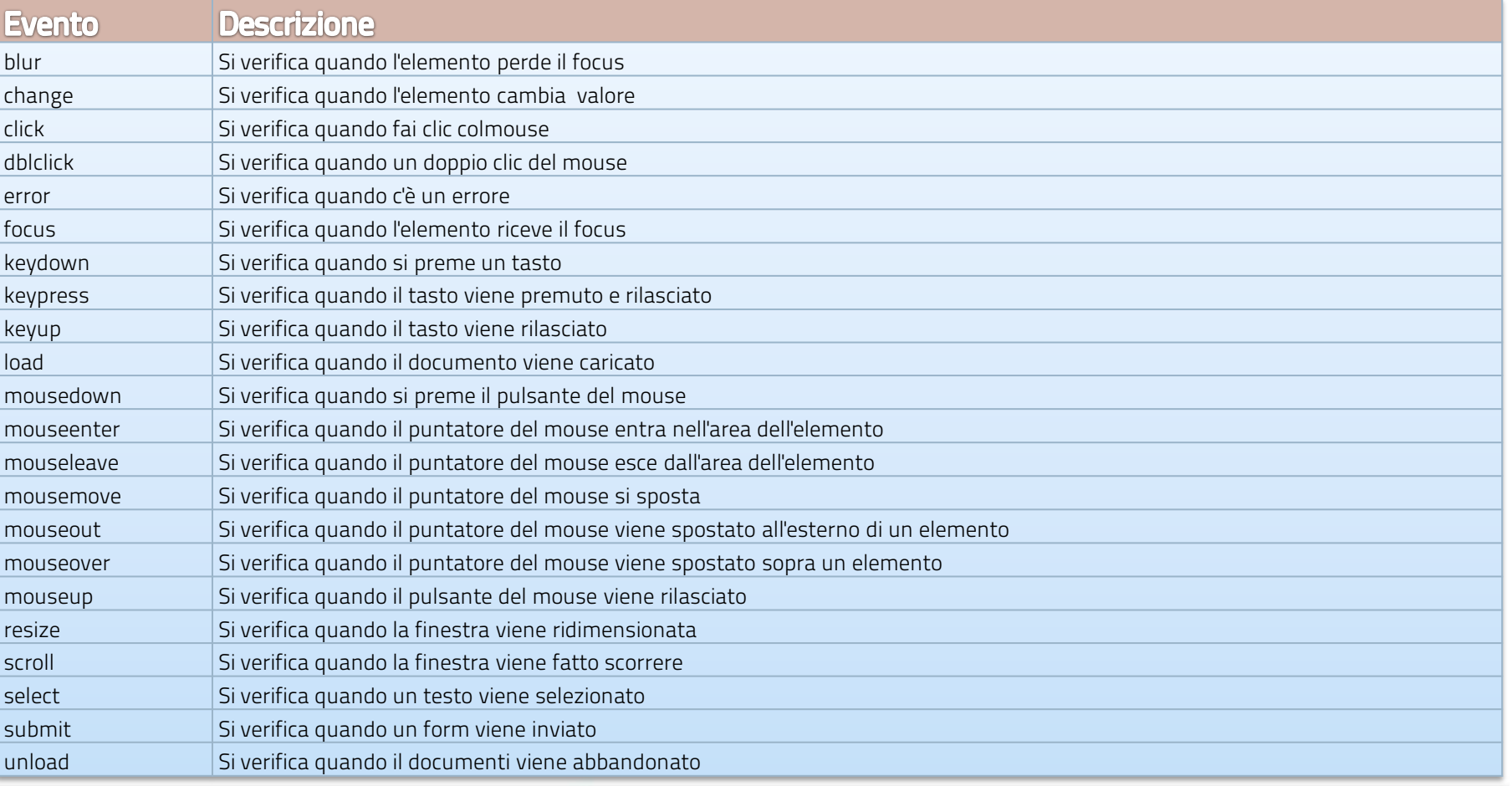